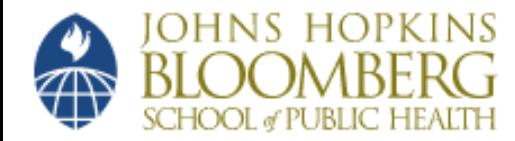

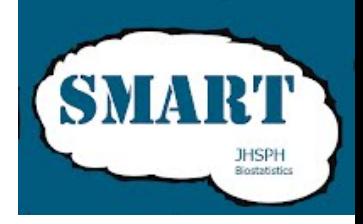

#### Efficient Modeling of fMRI Data – Avoiding Misspecification, Bias and Power loss

#### Martin Lindquist Department of Biostatistics Johns Hopkins University

# Statistical Analysis

- Statistics is an integral part of neuroimaging research.
- Applying statistics to real-world problems is hard.
	- It requires the careful selection of appropriate data analytic techniques and verification of assumptions.
- A first step is determining an appropriate model.
	- A mathematical representation of a real-world phenomena.

# Model Building

- Deciding on an appropriate model requires careful deliberation.
- In the best case we have a theoretical model laid out before proceeding with data analysis.
- In practice, we usually start with a simple model and refine it until we get it 'right'.
	- In neuroimaging research we don't often have this luxury due to the massive amounts of data.

### General Linear Model

- The general linear model (GLM) approach has been a workhorse in the field for many years.
- It treats the data as a linear combination of model functions (predictors) plus noise (error).
- Model functions are assumed to have known shapes, with unknown amplitudes that need to be estimated.

#### General Linear Model

A standard GLM can be written:

$$
Y = X\beta + \epsilon \quad \epsilon \sim N(0, V)
$$

where

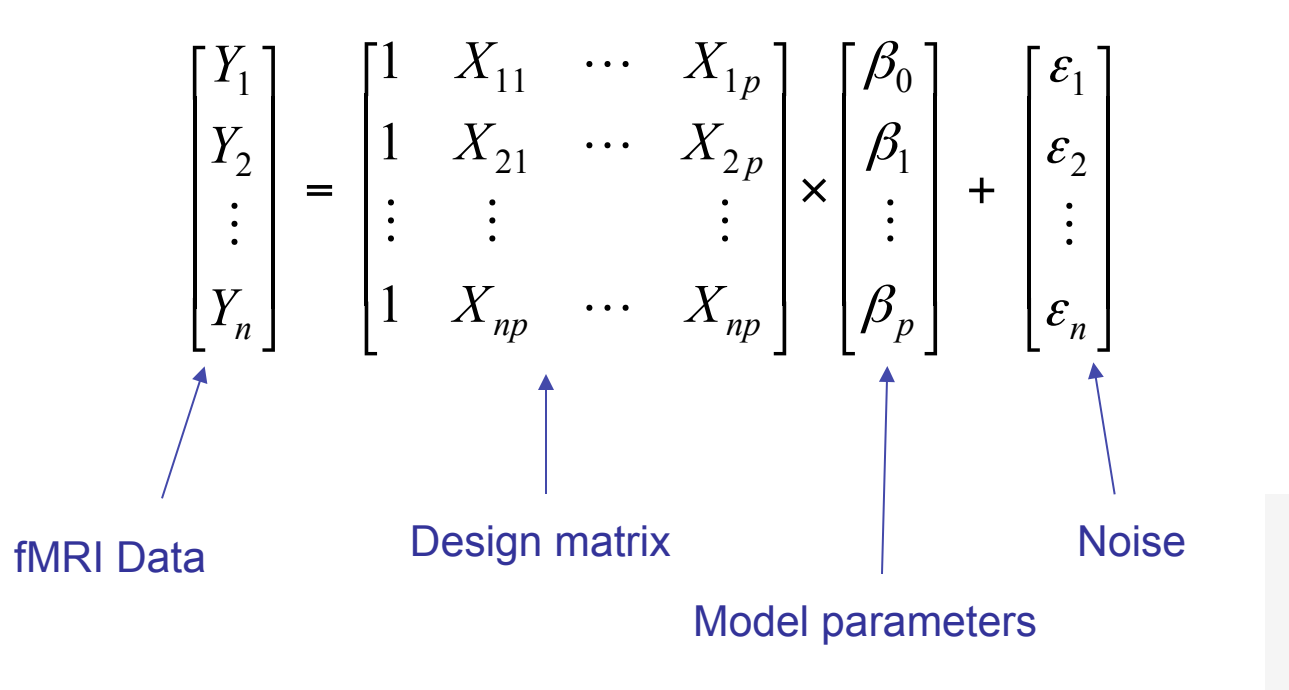

**V** is the covariance matrix whose format depends on the noise model.

The quality of the model depends on our choice of **X** and **V**.

# Model Efficiency

- Any GLM based analysis is only as good as the specified design matrix.
- Incorrect specification can lead to bias and model misfit, resulting in power loss and an inflated false positive rate.
- Problems can arise if:
	- irrelevant regressors are included, or
	- relevant regressors are omitted, or
	- certain regressors are mismodeled.

#### Example – Omitted Variables

• Truth:

$$
\mathbf{Y} = \mathbf{X}\boldsymbol{\beta} + \mathbf{Z}\boldsymbol{\gamma} + \boldsymbol{\epsilon} \qquad \qquad \boldsymbol{\epsilon} \sim N(\mathbf{0}, \mathbf{I}\boldsymbol{\sigma}^2)
$$

$$
\boldsymbol{\epsilon} \sim N\big(\boldsymbol{0}, \boldsymbol{I}\boldsymbol{\sigma}^2\big)
$$

• Model:

$$
\mathbf{Y} = \mathbf{X}\boldsymbol{\beta} + \mathbf{\eta} \qquad \qquad \mathbf{\eta} \sim N(\mathbf{0}, \mathbf{I}\boldsymbol{\sigma}^2)
$$

• 'Optimal' estimates:

$$
\hat{\mathbf{\beta}} = (\mathbf{X}^T \mathbf{X})^{-1} \mathbf{X}^T \mathbf{Y}
$$

$$
s^2 = \frac{\hat{\eta}^T \hat{\eta}}{n-p}
$$

# Effects of Mismodeling

• The estimate of  $\beta$  is biased:

$$
E(\hat{\beta}) = \beta + \left(\mathbf{X}^T \mathbf{X}\right)^{-1} \mathbf{X}^T \mathbf{Z} \gamma
$$
  
Bias

- The bias disappears if
	- the omitted variable is irrelevant, or
	- it does not correlate with the explanatory variables included in the model.

# Effects of Mismodeling

• The estimate of  $\sigma^2$  is biased:

$$
E(s^{2}) = \sigma^{2} + \frac{1}{n-p} \gamma^{T} \mathbf{Z}^{T} \mathbf{R} \mathbf{Z} \gamma
$$
  
Bias

where  $\mathbf{R} = (\mathbf{I} - \mathbf{X}(\mathbf{X}^T\mathbf{X})^{-1}\mathbf{X}^T)$ .

• The variance follows a non-central  $x^2$  distribution with non-centrality parameter δ = γ<sup>T</sup>**Z**<sup>T</sup>**RZ**γ.

# Effects of Mismodeling

- If relevant variables are omitted or mismodeled:
	- Regression coefficients and standard deviations are biased.
	- The statistic used to test significance of the regression coefficients follows a doubly non-central tdistribution rather than a standard t-distribution.
- If irrelevant variables are included:
	- Regression coefficients are still unbiased.
	- Standard error of the regression coefficients are inflated (smaller t-values).

# Mismodeling in the GLM

- There are many potential issues that can give rise to mismodeling in the GLM.
	- The BOLD signal may contain low-frequency noise and artifacts related to head movement and cardiopulmonary-induced brain movement.
	- The neural response shape may not be known.
	- The hemodynamic response may vary in shape across the brain.
- If significant mismodeling is present it is important to perform some model refinement.

#### Nuisance Covariates

- Often model factors associated with known sources of variability, but that are not related to the experimental hypothesis, need to be included in the GLM.
- Examples of possible 'nuisance regressors':
	- Physiological (e.g., respiration) artifacts
	- Head motion, e.g. six regressors comprising of three translations and three rotations.
		- Sometimes transformations of the six regressors also included.

## Head Motion Example

#### Corrected

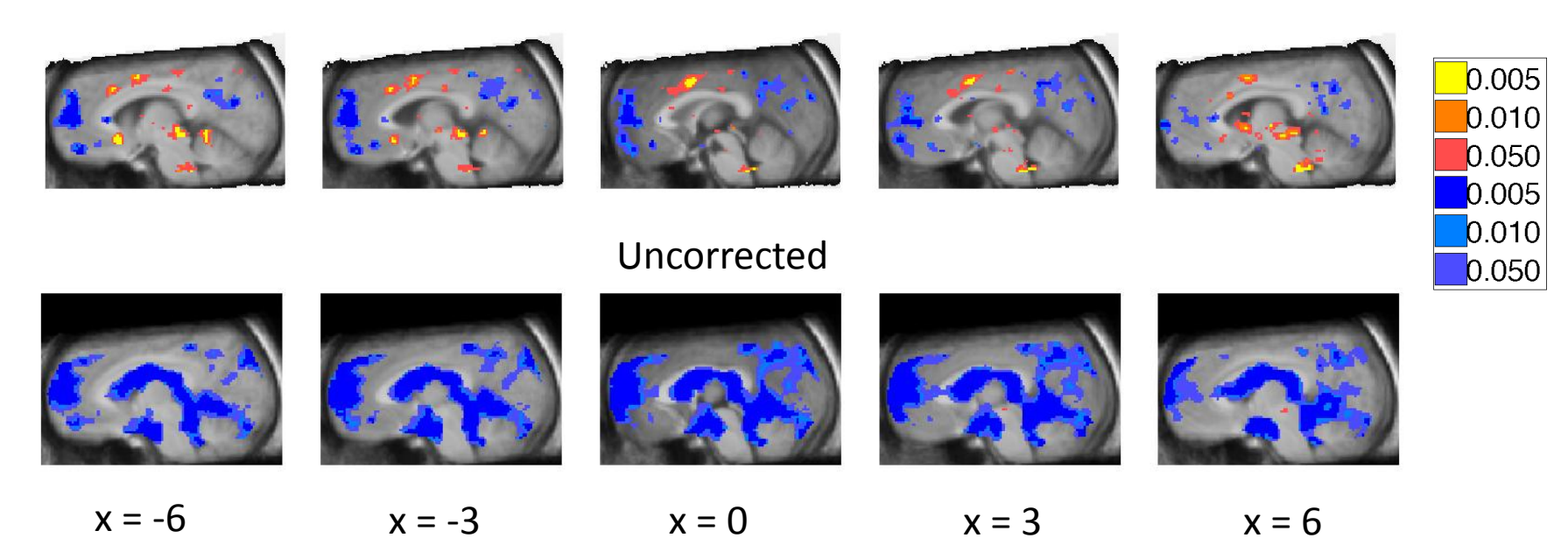

# Task Related Signal

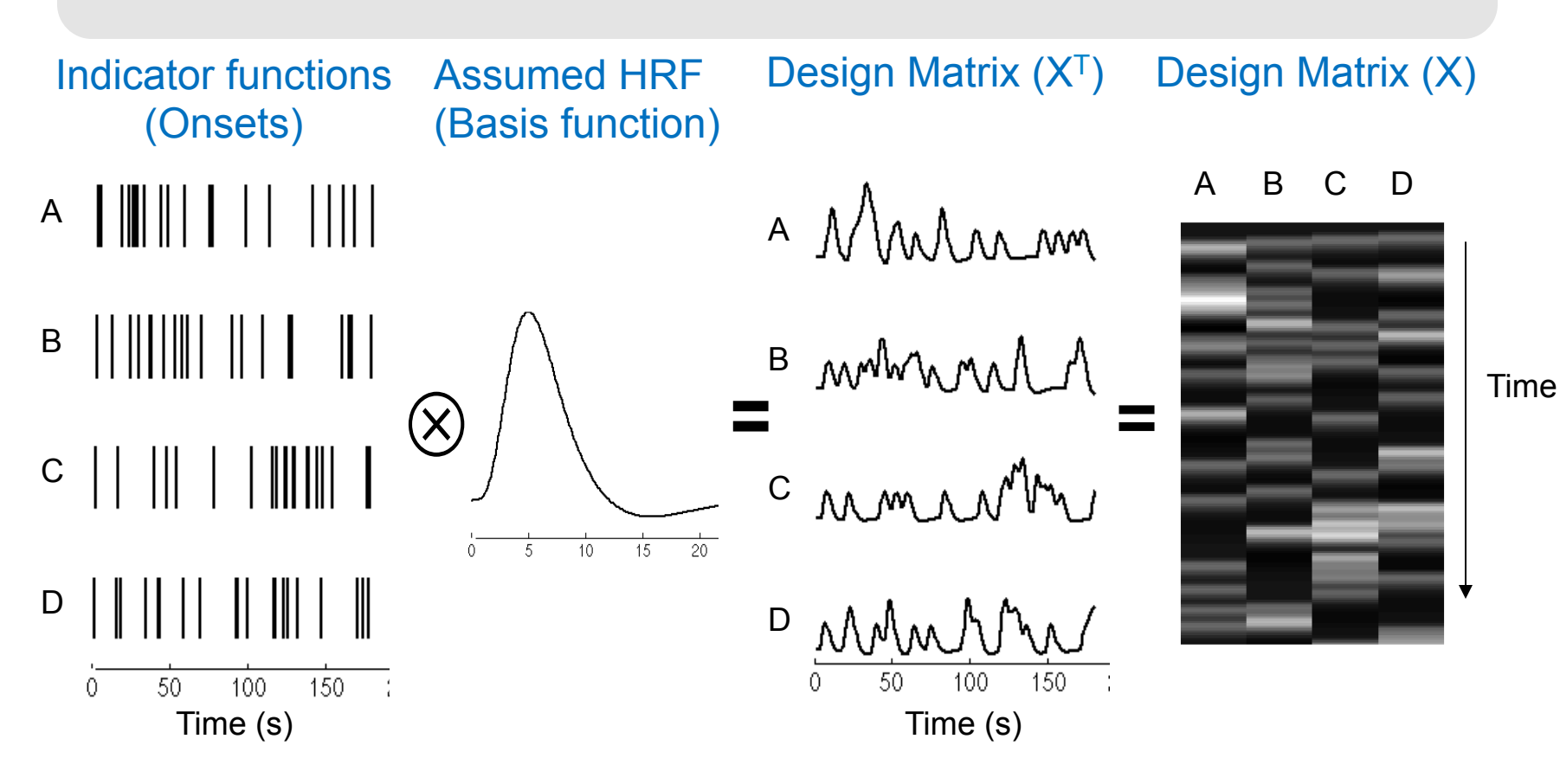

#### Assumptions:

Assume neural activity function is correct

Assume HRF is correct

Assume LTI system

#### Stimulus Models

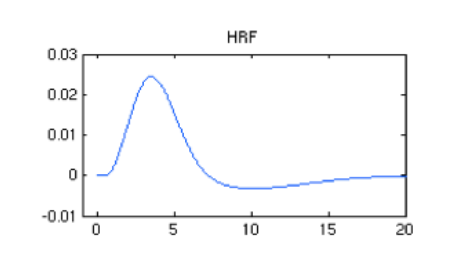

Does it matter for event-related fMRI? \* answer: More than you might think!

Grinband et al., 2008

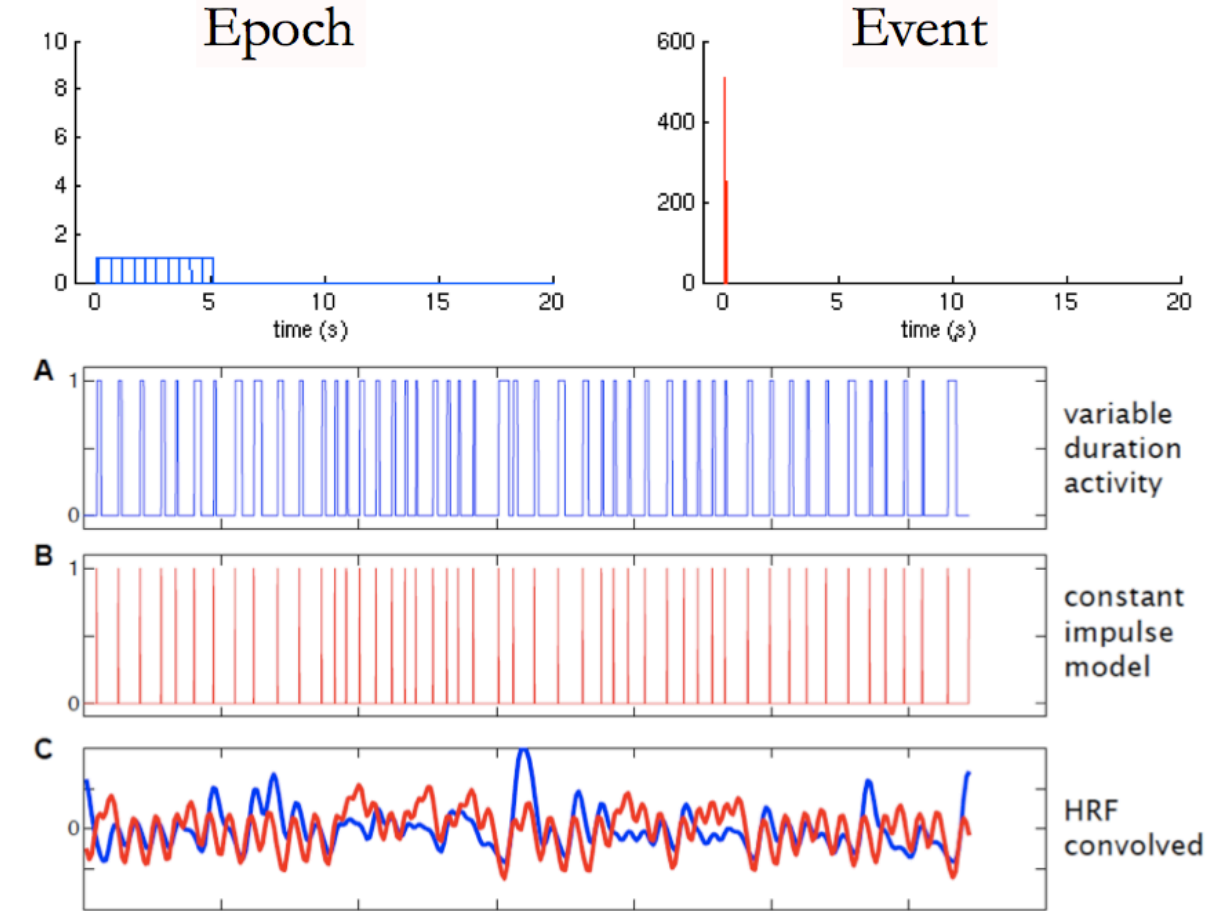

#### Problems

The HRF shape depends both on the vasculature and the time course of neural activity.

Assuming a fixed HRF is usually not appropriate.

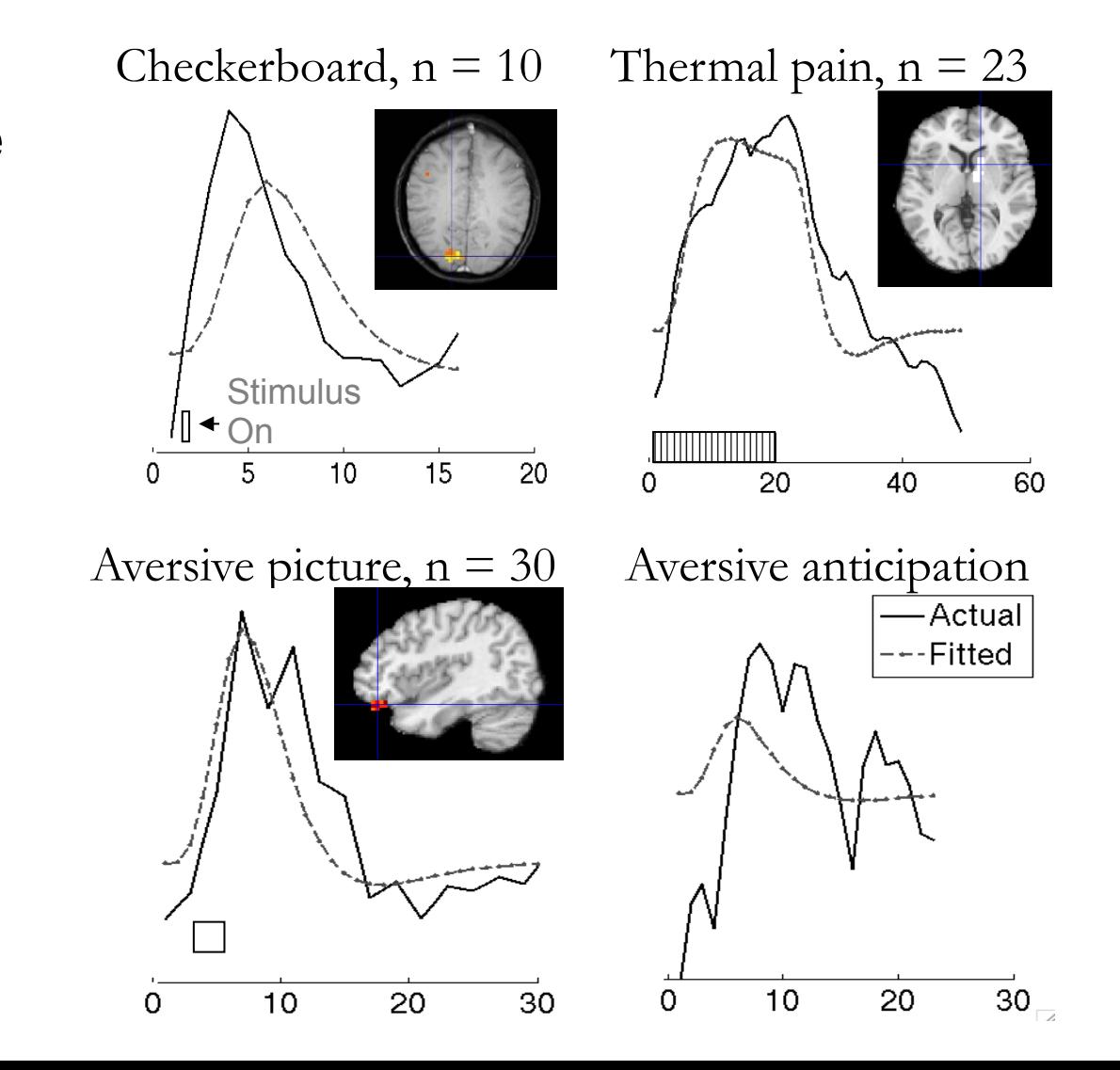

### Temporal Basis Sets

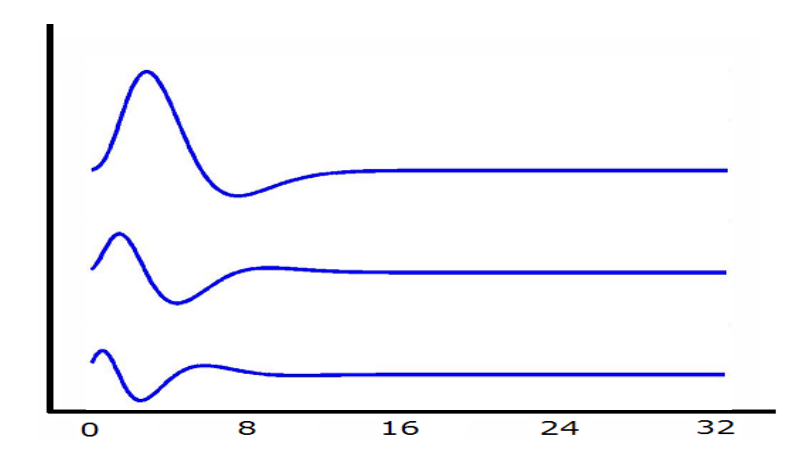

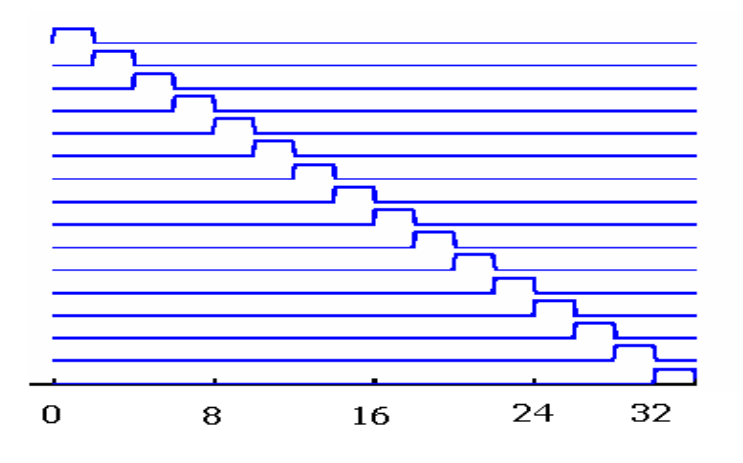

- Canonical HRF + Derivatives
	- Including the derivatives allows for a shift in delay and dispersion.
- Finite Impulse Response
	- The model estimates an HRF of arbitrary shape for each event type in each voxel

#### Basis sets

-Actual -←-Fitted

 $10$ 

 $10<sub>10</sub>$ 

 $10$ 

 $20<sup>°</sup>$ 

20

20

-Actual ---Fitted

 $30$ 

30

 $30\,$ 

**Actual** 

--Fitted

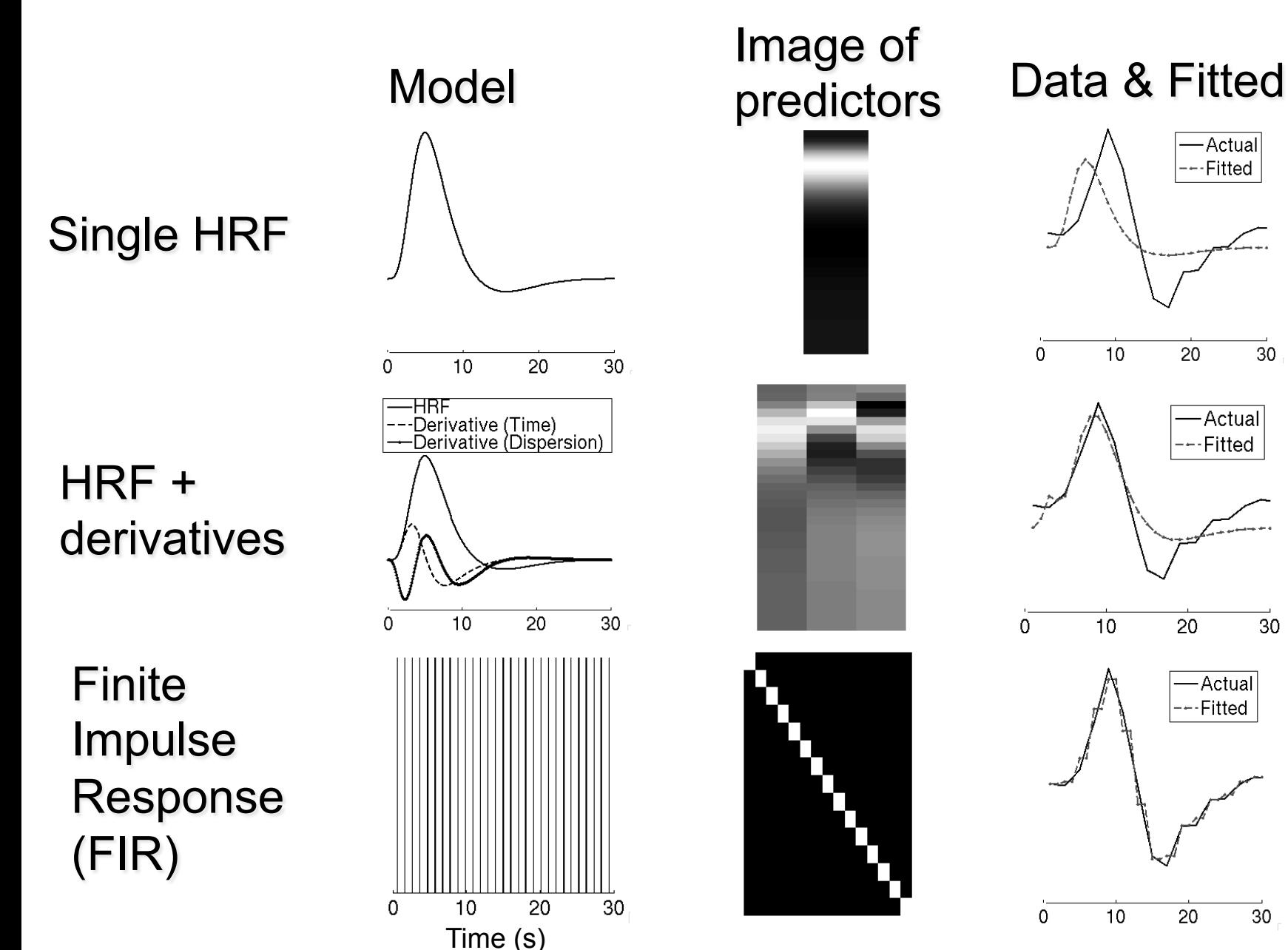

# Inverse Logit Model

• Superposition of three inverse logit (sigmoid) functions.

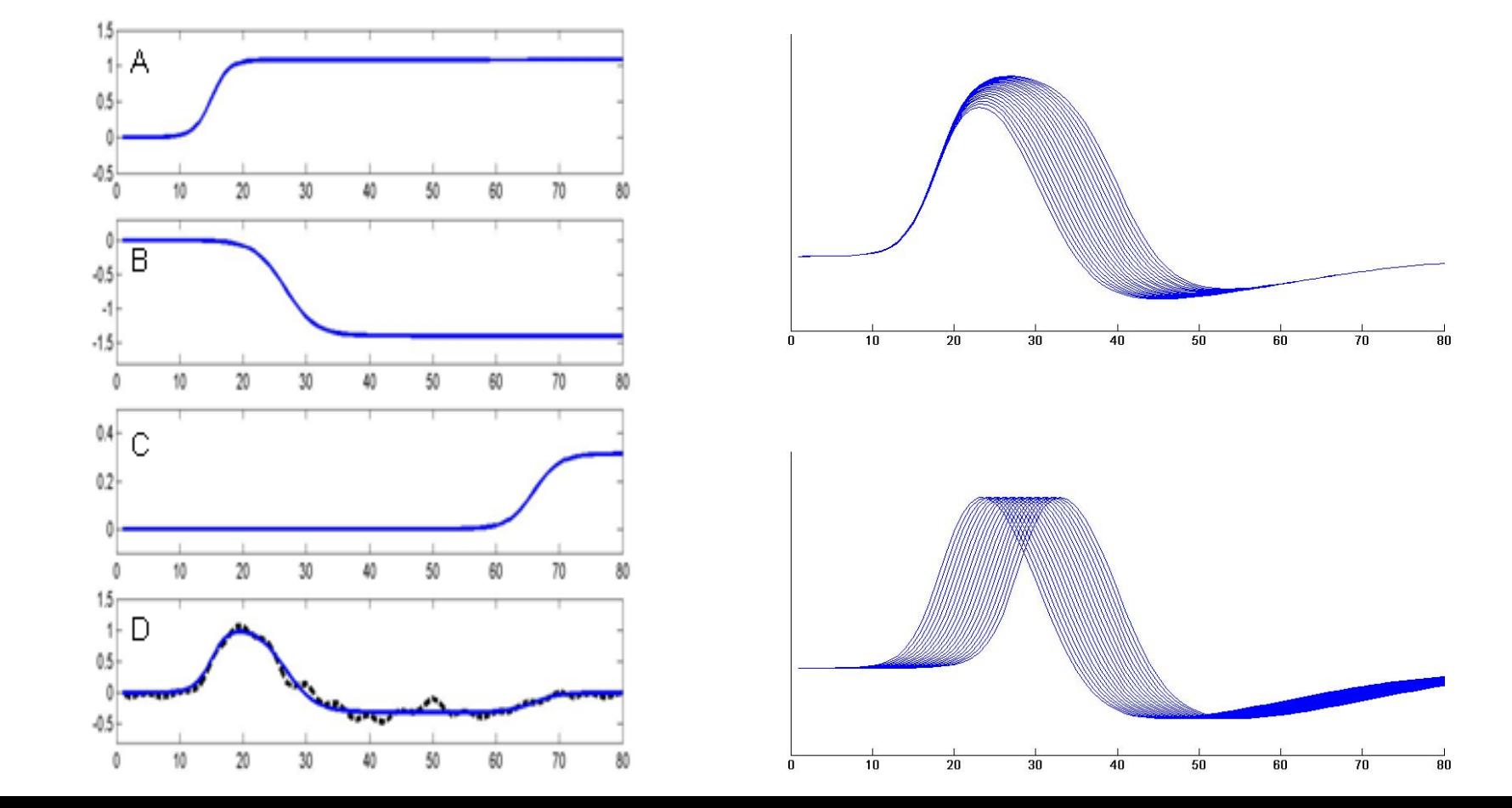

# Detecting Mismodeling

- The residuals of the GLM provide important clues about possible mismodeling.
	- If crucial variables are omitted, there should be signal left in the observed residuals.
- Study the residuals to:
	- Estimate the amount of mismodeling.
	- Construct bias and power-loss maps across voxels to determine regions that are particularly effected (Loh et al. 2008).
	- Identify the presence of systematic mismodeling: either periodic or as a function of the stimulus.

#### Example

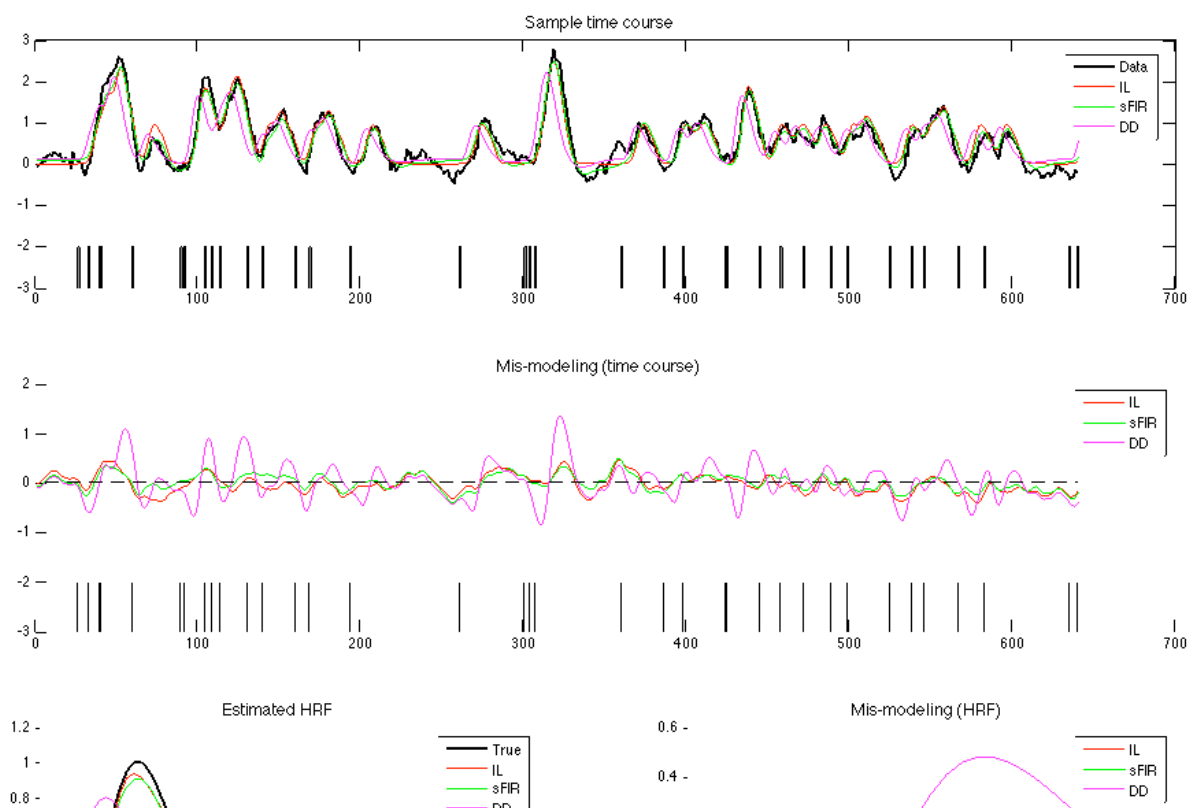

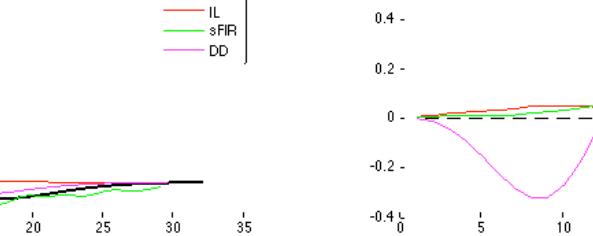

 $\frac{1}{15}$ 

 $\frac{1}{20}$ 

 $\stackrel{1}{30}$ 

 $\frac{1}{25}$ 

 $0.6 0.4 -$ 

 $0.2 -$ 

n  $^{-0.2}$   $^\mathrm{t}_0$ 

 $\frac{1}{10}$ 

 $\frac{1}{15}$ 

 $\frac{1}{5}$ 

# Group Analysis

- When using temporal basis sets at the first level it can be difficult to summarize the response magnitude with a single number, making multisubject inference difficult.
- In this setting we can perform group analysis using
	- the "main" basis function,
	- all basis functions, or
	- re-parameterized fitted responses (Calhoun et al. (2004); Lindquist et al. (2009)).
		- Recreate the HRF and estimate the magnitude.
		- Use this information at the second level.

#### Example

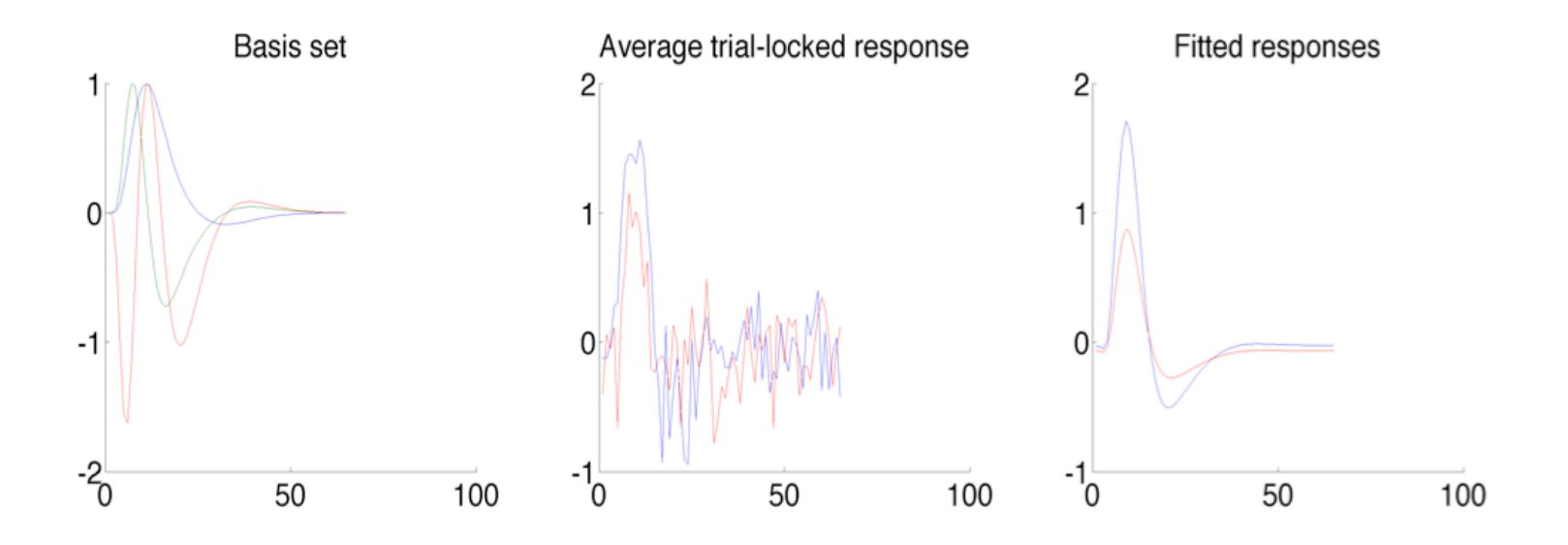

- Suppose we want to estimate A-B
	- Difference between amplitude of fitted responses: 0.84
	- Difference between canonical HRF betas: 0.43

# Simulation Study

- We performed simulations to compare various models ability to handle shifts in onset and duration with respect to bias and power-loss.
- The models we studied were:
	- The canonical HRF
	- The canonical HRF + temporal derivative
	- The canonical HRF + temporal & dispersion derivative
	- The FIR model
	- The Smooth FIR model
	- Inverse Logit model

Lindquist & Wager (2007) Lindquist, Loh, Atlas & Wager (2008)

#### **Simulation**

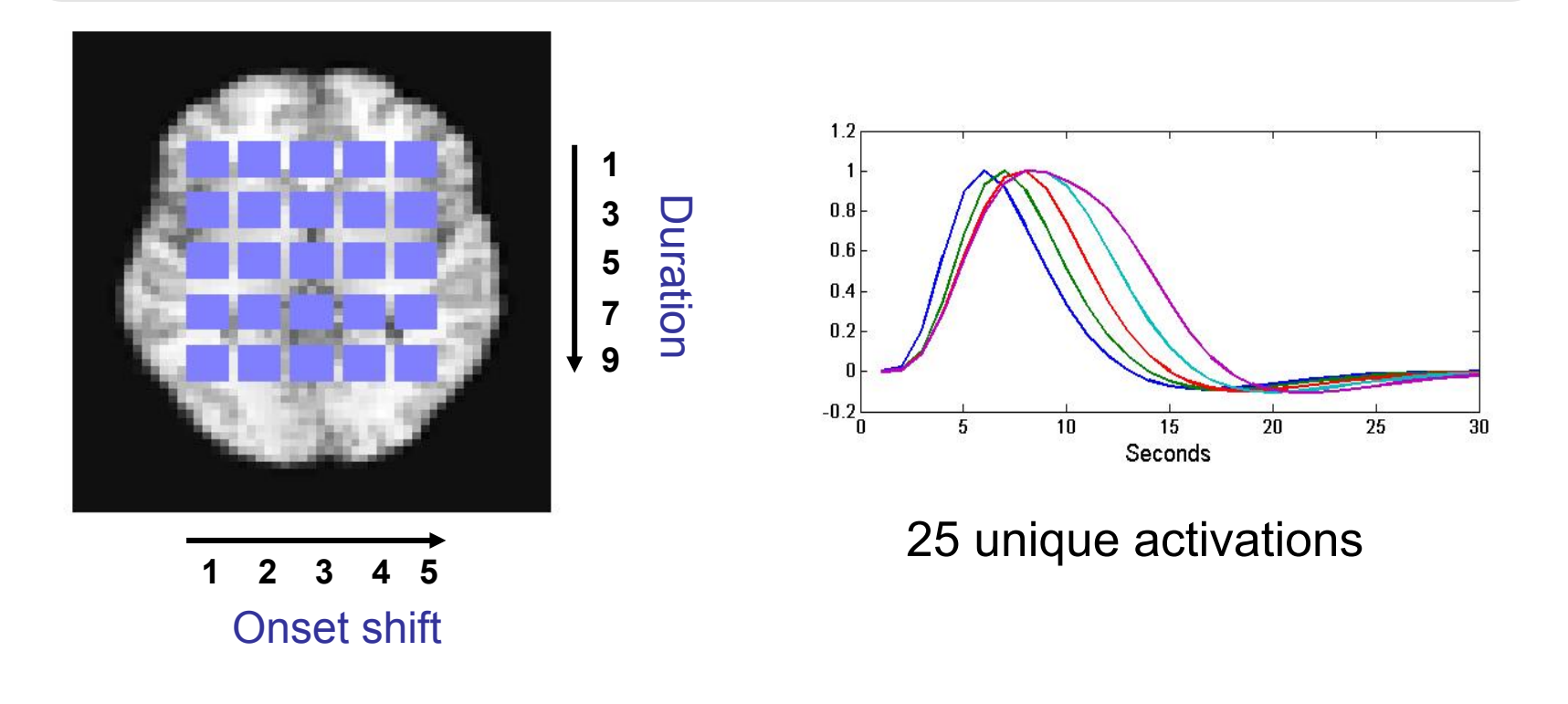

- TR=1, ISI = 30, 10 epochs, 15 "subjects", Cohen's  $d = 0.5$
- Estimates of amplitude were obtained and averaged across the 15 subjects.

#### **Results**

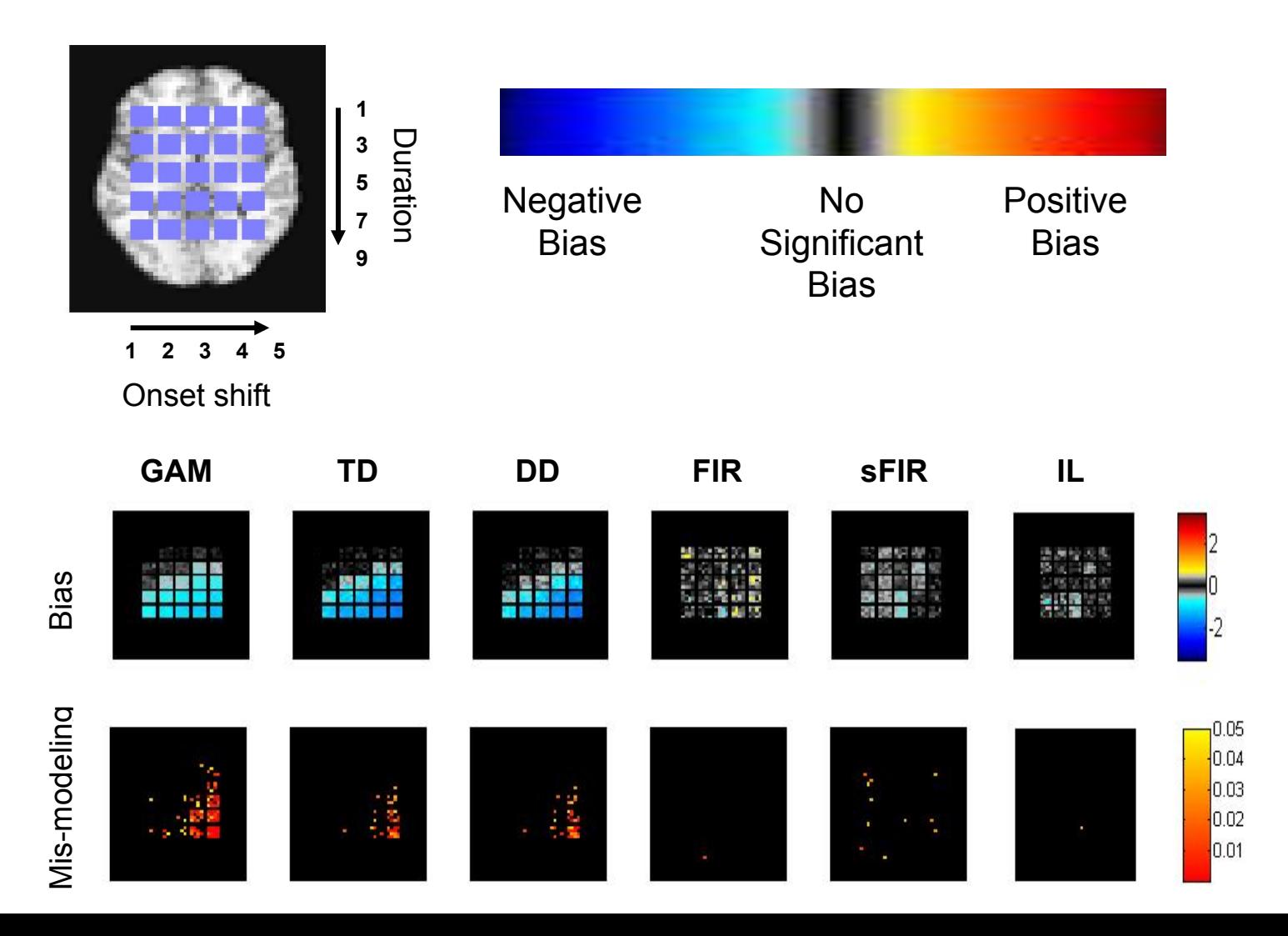

## Pain Study

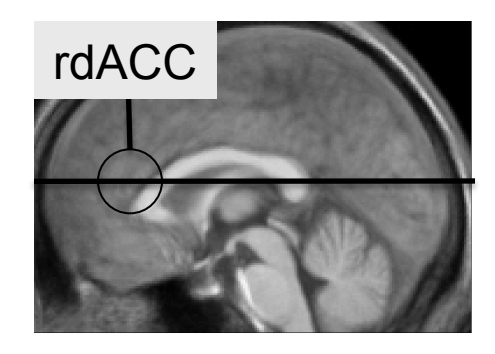

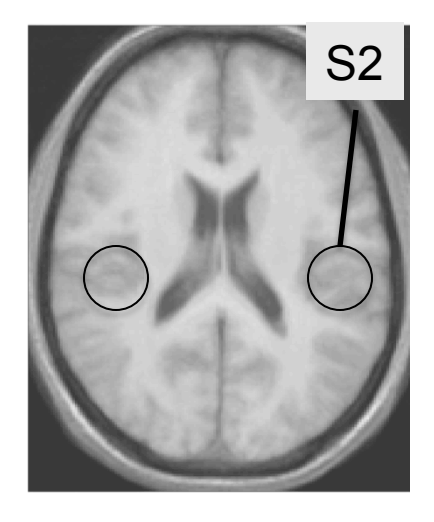

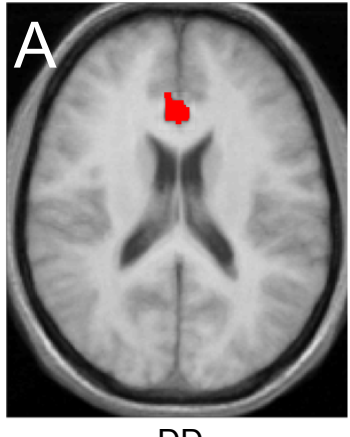

DD

 $\boldsymbol{Q}$ 

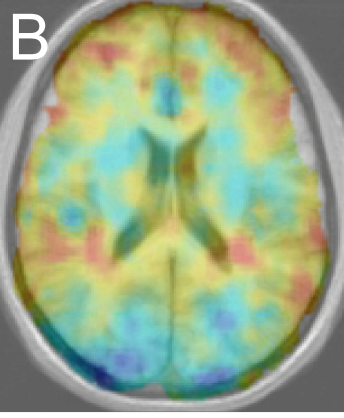

DD- mismodel

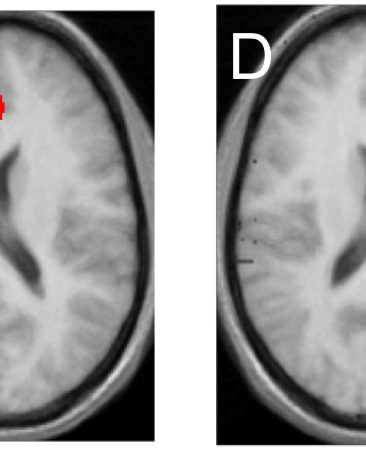

# Pain Study

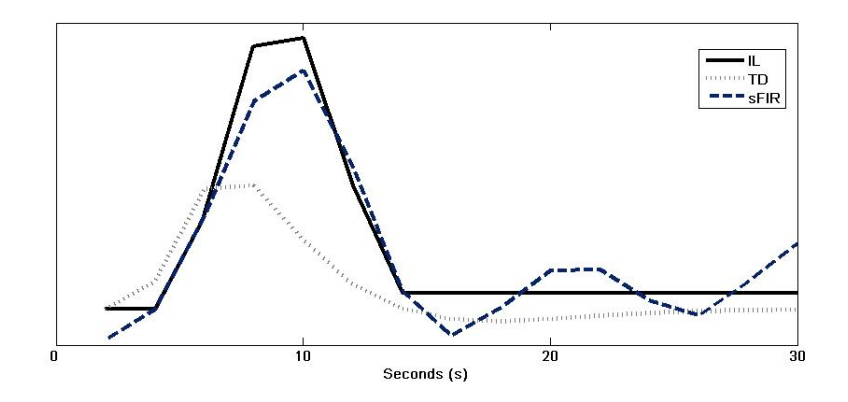

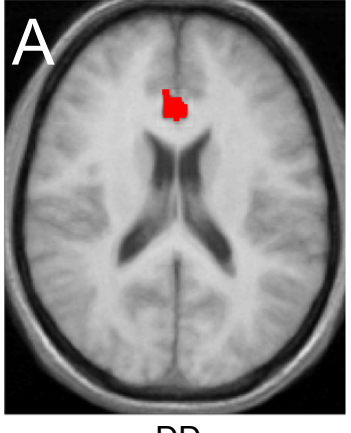

DD

 $\boldsymbol{Q}$ 

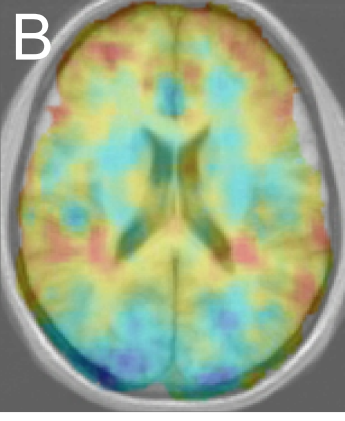

DD- mismodel

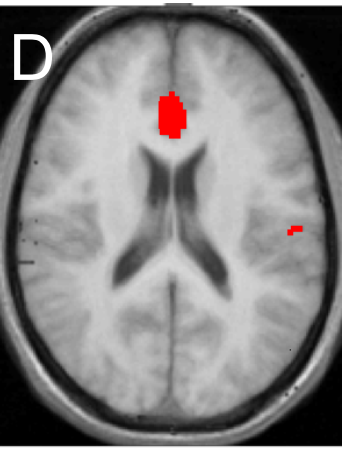

sFIR IL

#### **Comments**

- Model building is difficult in neuroimaging.
- Always be skeptical about your models.
	- If model assumptions don't hold, be careful about the conclusions you are willing to make.
	- Present results together with the assumptions made.
	- Try to check all verifiable assumptions.
	- Critically evaluate non-verifiable assumptions.
- Connectivity studies are even more complicated. – Different assumptions provide different conclusions.

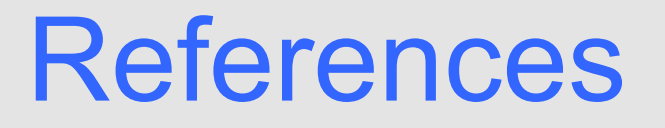

- Martin Lindquist and Tor Wager (2006). Validity and Power in Hemodynamic Response Modeling: A comparison study and a new approach. *Human Brain Mapping, 28(8) 764-784.*
- Ji-Meng Loh, Martin Lindquist and Tor Wager (2008). Residual Analysis for Detecting Mis-modeling in fMRI. *Statistica Sinica, 18, 1421-1448.*
- Martin Lindquist, Ji Meng Loh, Lauren Atlas, and Tor Wager (2008). Modeling the Hemodynamic Response Function in fMRI: Efficiency, Bias and Mis-modeling. *NeuroImage, 45, S187-S198.*

## Thank You!

• HRF estimation and mismodeling software available in MATLAB.

www.stat.columbia.edu/~martin/Software.html